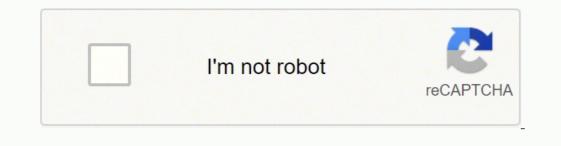

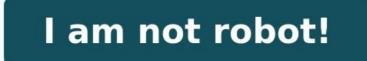

## 3.6.5 codehs answers karel

You may not find the most effecient solutions here, but I assure you, they work. Note that these answers are specifically for the Video Game Design.) Solutions for exercises: 1.1.4 Your First Karel Program 1.1.5 Short Stack 1.2.4 Make a Tower 1.2.5 Pyramid of Karel 1.3.4 Slide Karel 1.3.5 Fireman Karel 1.4.4 Pancakes 1.4.5 Mario Karel 1.5.4 Diagonal 1.1.5.5 Staircase 1.1.6.1 Fetch 1.1.6.2 Racing Karel 1.9.5 Take 'em All 1.9.6 Dizzy Karel 1.9.7 For Loop Square 1.9.8 Lots of Hurdles 1.1.5.4 Diagonal 1.1.5.5 Staircase 1.1.6.1 Fetch 1.1.6.2 Racing Karel 1.1.6.4 Super Cleanup Karel 1.9.5 Take 'em All 1.9.6 Dizzy Karel 1.9.5 Take 'em All 1.9.6 Dizzy Karel 1.9.5 Tor Loop Square 1.9.8 Lots of Hurdles 1.10.5 Is There a Ball? 1.1.5 Right Side Up 1.1.2.4 Follow The Yellow Ball Road 1.2.5 Lay Row of Tennis Balls 1.0.6 Dizzy Karel 1.9.5 Take 'em All 1.9.6 Dizzy Karel 1.9.5 Take 'em All 1.9.6 Dizzy Karel 1.9.5 Take 'em All 1.9.6 Dizzy Karel 1.9.7 For Loop Square 1.9.8 Lots of Hurdles 1.1.5.4 Pancakes 1.4.2 Ho How Towers + Comments 1.8.4 The Two Towers + SuperKarel 1.9.5 Take 'em All 1.9.6 Dizzy Karel 1.9.7 For Loop Square 1.9.8 Lots of Hurdles 1.1.5.4 Pancakes 1.4.2 Ho Row of Tennis Balls 1.9.6 Dizzy Karel 1.9.7 For Loop Square 1.9.8 Lots of Hurdles 1.1.5.4 Diagonal 1.1.5.5 Staircase 1.1.6.4 The Two Towers + Comments 1.8.4 The Two Towers + SuperKarel 1.9.5 Dizzy Karel 1.9.7 For Loop Square 1.9.8 Lots of Hurd

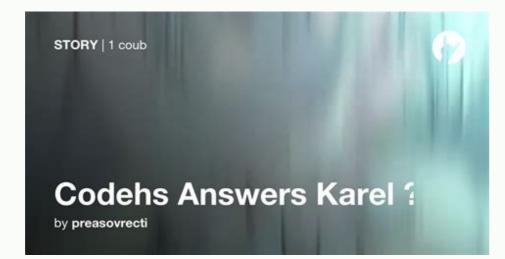

1.11.5 Right Side Up 1.12.4 Follow The Yellow Ball Road 1.12.5 Lay Row of Tennis Balls 1.12.6 Big Tower 1.13.4 Random Hurdles 1.15.5 Staircase 1.16.1 Fetch 1.16.2 Round Karel 1.16.3 Tower Builder 1.16.4 Super Cleanup Karel 1.16.5 Double Tennis Balls If you are looking for solutions to the "JavaScript and Graphics" portion of this course (Unit 2: Video Game Design,) head to the Repositories tab on my profile. Page 3 You can't perform that action at this time.

Page 4 You can't perform that action<sup>1</sup> at this time. Scan this QR code to download the app now Or check it out in the app stores You can't perform that action at this time. Exercise 1.1.2 Your First Karel Program Exercise 1.1.4 Short Stark Exercise 1.1.4 Short Stark Exercise 1.2.1 Make a Tower Exercise 1.2.2 Pyramid of Karel Exercise 1.2.4 Pyramid of Karel Exercise 1.3.4 Fireman Karel Exercise 1.3.4 Fireman Karel Exercise 1.3.4 Fireman Karel Exercise 1.3.4 Fireman Karel Exercise 1.3.4 Fireman Karel Exercise 1.3.4 Fireman Karel Exercise 1.3.4 Fireman Karel Exercise 1.3.4 Fireman Karel Exercise 1.3.5 Jali in Each Corner Exercise 1.3.6 Jali m Each Corner Exercise 1.3.6 Jali m Each Corner Exercise 1.3.6 July Exercise 1.3.9 July Exercise 1.3.9 July Exercise 1.3.9 July Exercise 1.3.9 July Exercise 1.3.9 July Exercise 1.3.9 July Exercise 1.3.9 July Exercise 1.3.9 July Exercise 1.3.9 July Exercise 1.3.3 July Exercise 1.3.1 Super Exercise 1.3.1 Super Exercise 1.3.1 Super Exercise 1.3.1 Super Exercise 1.3.1 Super Exercise 1.3.1 Super Exercise 1.3.1 Super Exercise 1.3.1 Super Exercise 1.3.1 Super Exercise 1.3.2 July Exercise 1.3.2 July Ex

Left Square Exercise 5.11.1 Follow The Yellow Ball Road Exercise 5.11.2 Follow The Yellow Ball Road Exercise 5.11.3 Lay Row of Tennis Balls Exercise 5.11.5 Big Tower Exercise 5.11.6 Big Tower Exercise 5.12.1 Random Hurdles Exercise 5.12.2 Random Hurdles Video 5.13.1 More Karel Examples and Testing Check for Understanding 5.13.2 Quiz: Which Control Structure? Example 5.13.3 Move Tennis Ball Stack Example 5.13.4 Climbing Karel Exercise 5.14.4 Staircase Unit Quiz 5.15.1 Programming with Karel Quiz